## WindowsVista PDF

https://www.100test.com/kao\_ti2020/267/2021\_2022\_\_E4\_B8\_A4\_ E6\_8B\_9B\_E8\_AE\_A9\_E4\_c100\_267389.htm Windows  $V$ ista $\alpha$ 

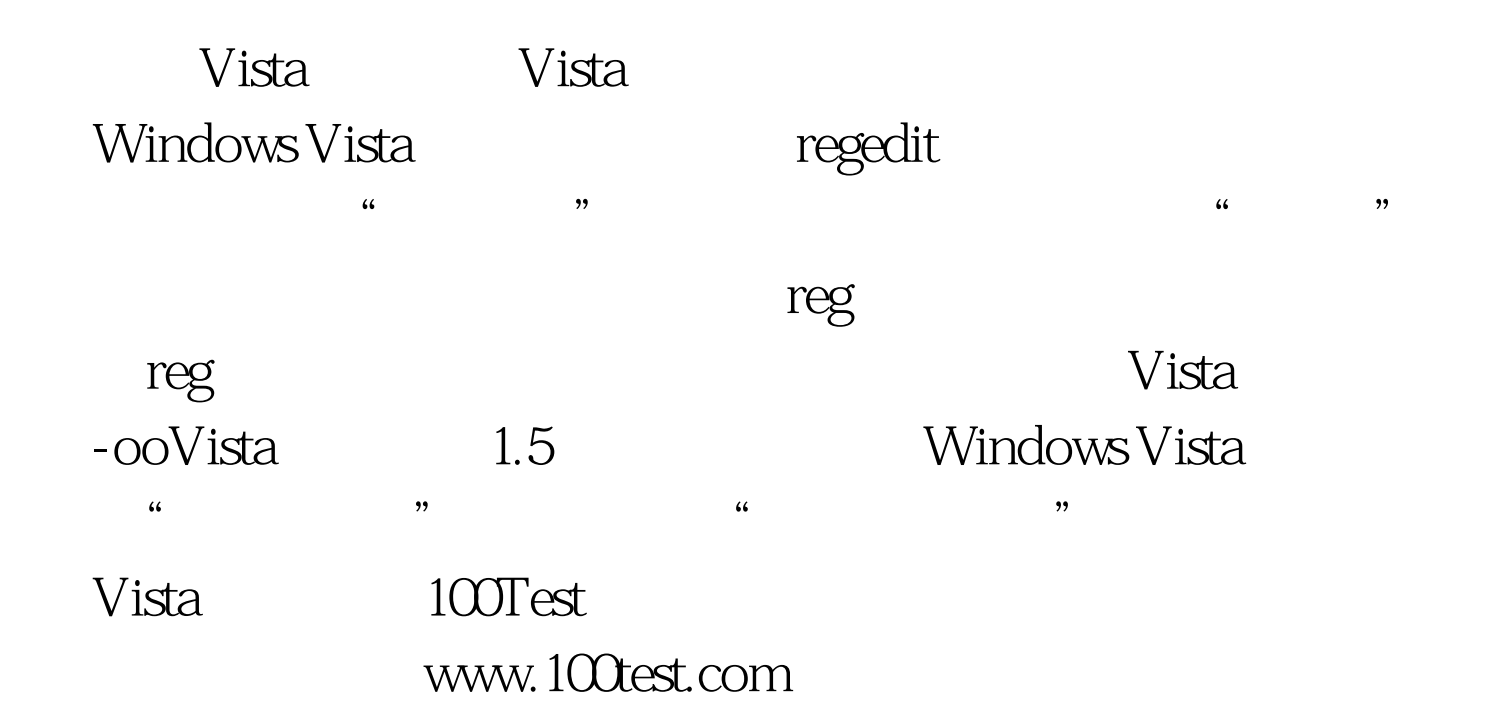